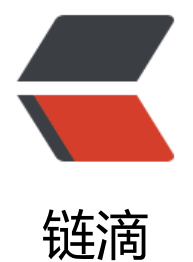

# 将西瓜书中的[表格数](https://ld246.com)字化与可视化

作者: vcjmhg

- 原文链接:https://ld246.com/article/1588117689728
- 来源网站:[链滴](https://ld246.com/member/vcjmhg)
- 许可协议:[署名-相同方式共享 4.0 国际 \(CC BY-SA 4.0\)](https://ld246.com/article/1588117689728)

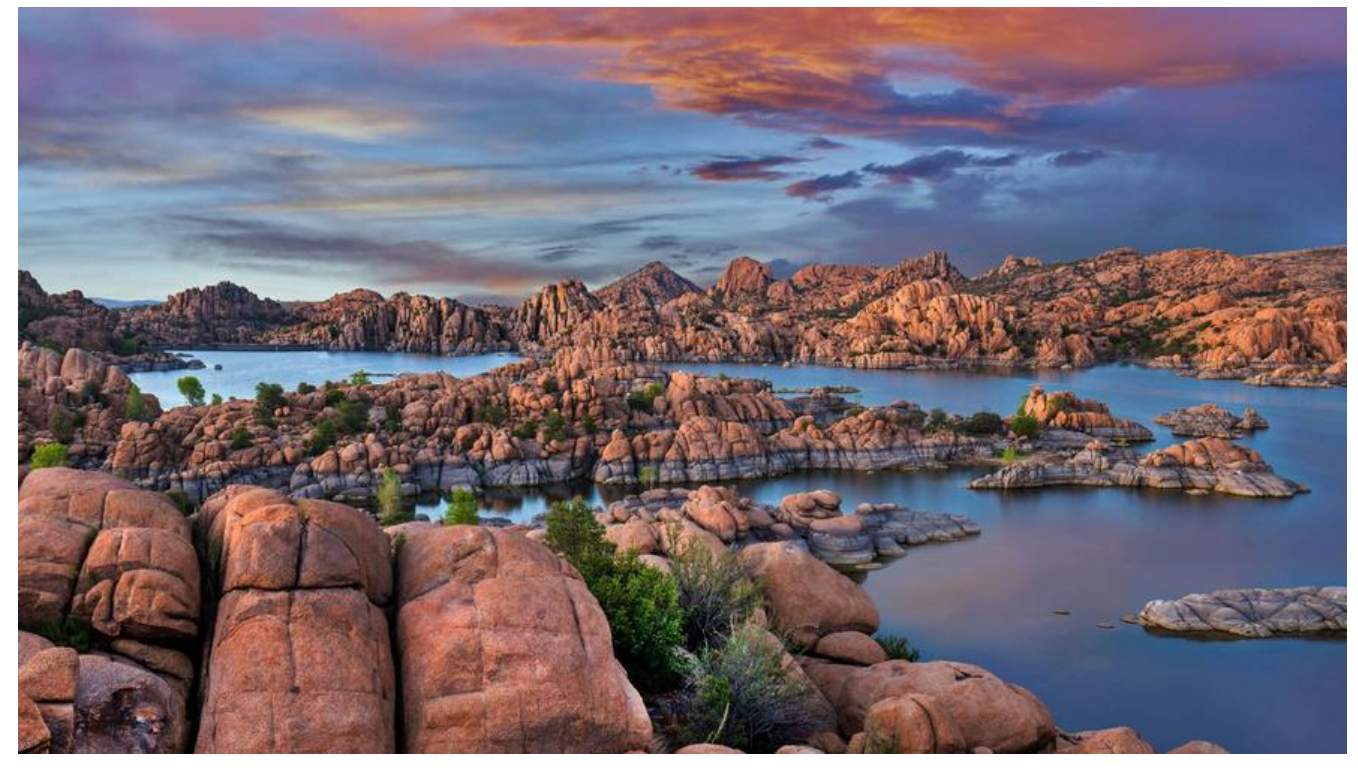

### **实验的题目**

数据处理:将以下数据数值化及可视化

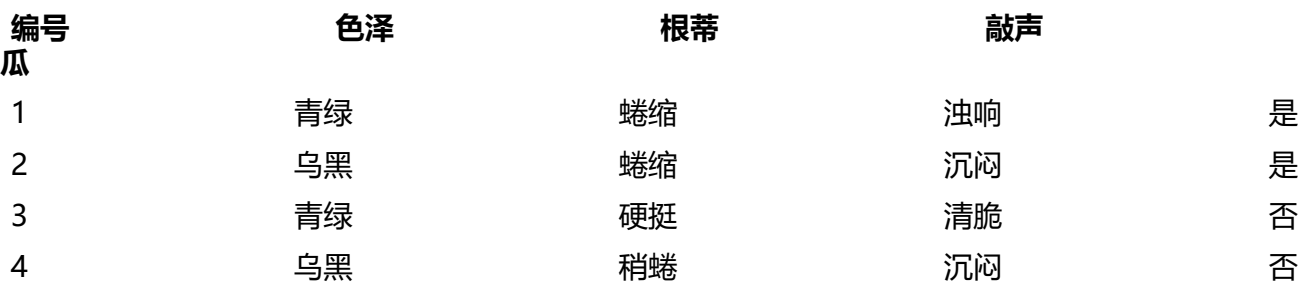

● 可手动或者编程

● 数据自动生成脚本 + 自动数值化脚本: 照片, 声音

### **实验的目的**

简单了解数据数值化以及可视化的方法

## **源程序及运行结果**

from prettytable import PrettyTable import matplotlib.pyplot as plt import matplotlib import numpy as np

colors=["青绿", "乌黑", "青绿", "乌黑"] roots=["蜷缩", "蜷缩", "硬挺", "稍蜷"]

voices=["浊响", "沉闷", "清脆", "沉闷"] isGood=["是","否","否","否"] x= PrettyTable() x.add\_column("色泽", colors) x.add\_column("根蒂", roots) x.add\_column("敲声", voices) x.add\_column("好瓜",isGood) print(x) #对表格进行数字化处理 colorMap={"青绿":5,"乌黑":10 ,"浅白":15} rootMap={"蜷缩":10, "蜷缩":20 ,"硬挺":30,"稍蜷":40} voiceMap={"浊响":20,"沉闷":40,"清脆":60} isGoodMap={"是":0,"否":70} print("数字化后的表格为: \n") digitalTable=PrettyTable() colorDigital=[] rootDigital=[] isGoodDigital=[] voiceDigital=[] for c in colors: colorDigital.append(colorMap[c]) for r in roots: rootDigital.append(rootMap[r]) for v in voices: voiceDigital.append(voiceMap[v]) for i in isGood: isGoodDigital.append(isGoodMap[i]) digitalTable.add\_column("色泽",colorDigital) digitalTable.add\_column("根蒂",rootDigital) digitalTable.add\_column("敲声",voiceDigital) digitalTable.add\_column("好瓜",isGoodDigital) print(digitalTable) #对数据进行可视化处理, 画出 myfont = matplotlib.font manager.FontProperties(fname=r'C:/Windows/Fonts/msyh.ttf')  $N = 4$ menMeans = (20, 35, 30, 35) womenMeans = (25, 32, 34, 20)  $ind = np.arange(N)$ width  $= 0.35$ colorBar = plt.bar(ind,colorDigital, width) rootBar = plt.bar(ind,rootDigital, width, bottom=colorDigital) voiceBar = plt.bar(ind,voiceDigital, width, bottom=rootDigital) isGoodBar = plt.bar(ind,isGoodDigital, width, bottom=voiceDigital) plt.ylabel('各个属性的情况',fontproperties=myfont) plt.title('不同西瓜样本的可视化图',fontproperties=myfont) plt.xticks(ind, ('1', '2', '3', '4')) plt.yticks(np.arange(0, 81, 10)) plt.legend((colorBar[0], rootBar[0],voiceBar[0],isGoodBar[0]), ('color', 'root','voice','isGood'))

#### plt.show()

#### 运行结果为:

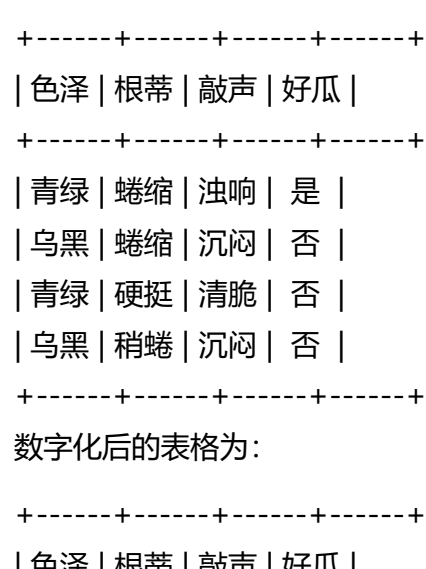

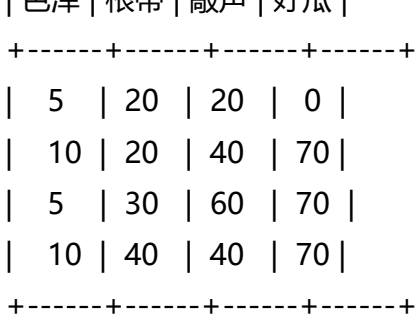

#### 可视化运行结果为:

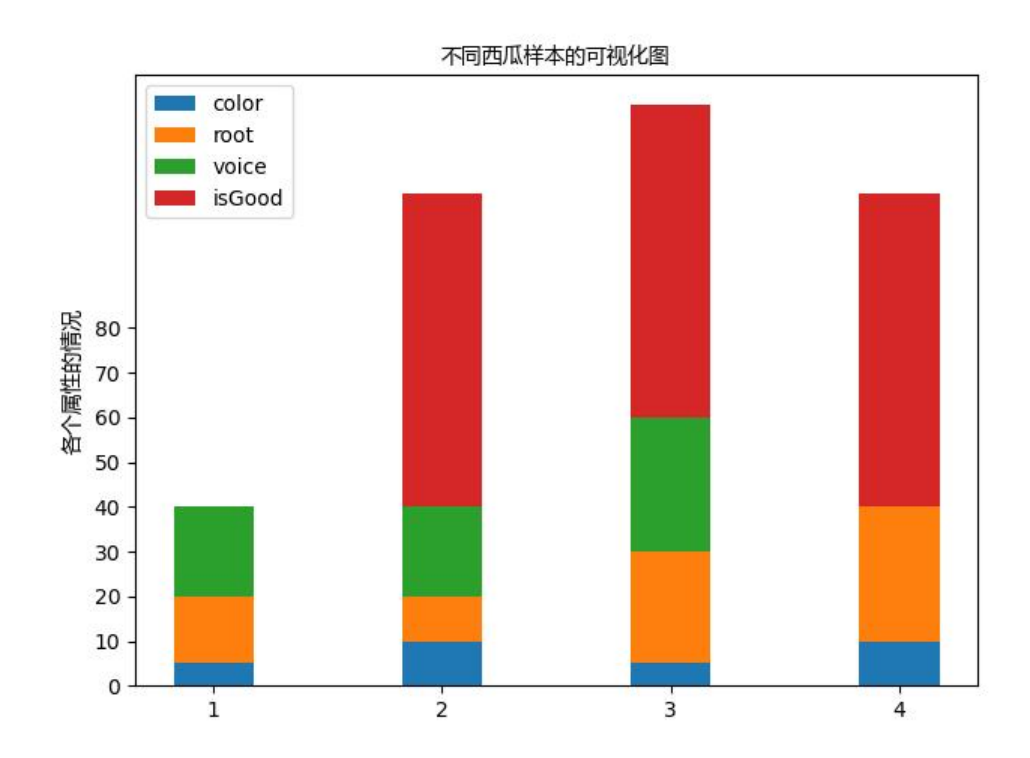